## **Anadolu Lisesi (Hazırlık + 4 Yıl)**

Öğrencilerimizi belirledikleri hedeflere hazırlayacak ulusal ve uluslararası platformlar; bilim, kültür, sanat ve spor ortamları sunarız. Kariyer planlama çalışmalarıyla gerçekçi ve kendi özelliklerine uygun seçimler yaparak yurt içi ve yurt dışı üniversitelere kabul koşullarını sağlamak üzere bireysel ve grup olarak destekleriz.

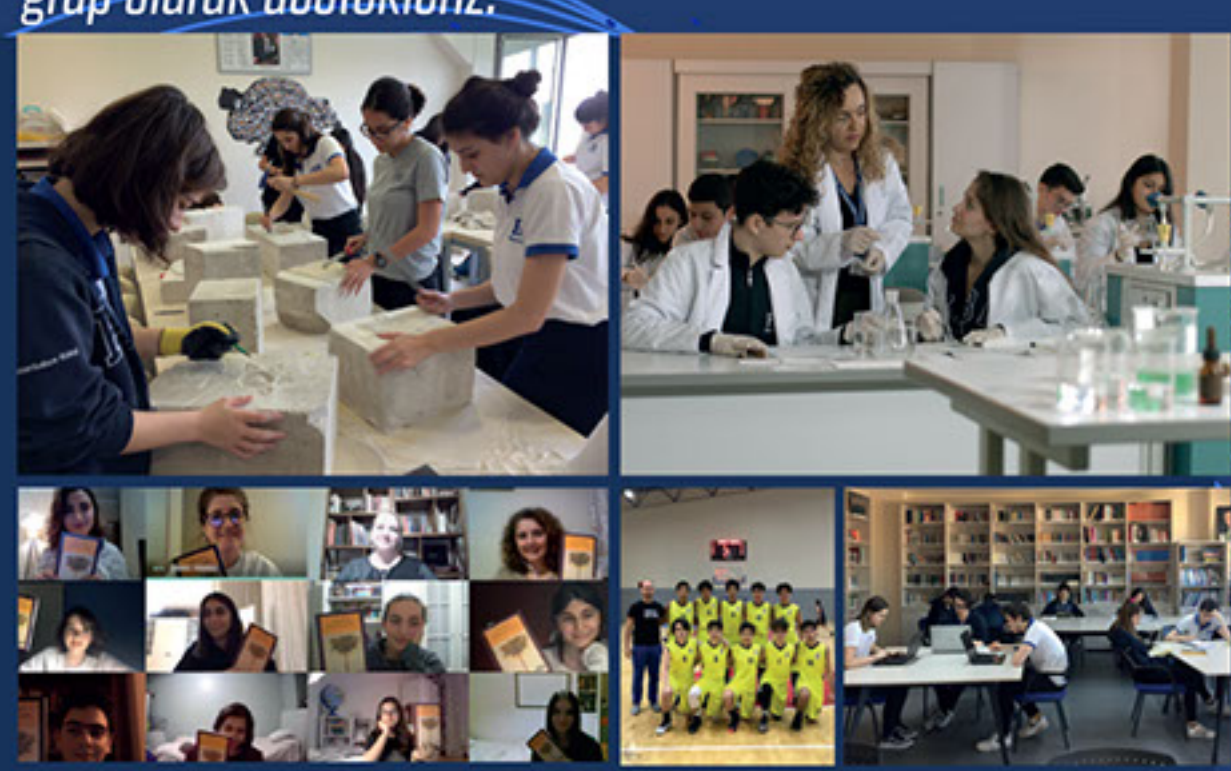

- Zenginleştirilmiş MEB Müfredatı
- Uluslararası IGCSE Programı
- Yoğunlaştırılmış Yabancı Dil Eğitimi (İngilizce-Almanca)
- Alana Yönelik Seçmeli Dersler
- Öğrenci Merkezli ve Farklılaştırılmış Eğitim Anlayışı
- Laboratuvar Uygulamaları
- Kulüp ve Sosyal Etkinlikler
- Projeler ve Yarışmalar
- Bireysel ve Grup Etütleri
- Kariyer Planlama
- YKS Hazırlık Çalışmaları, Denemeler
- Yurtiçi, Yurtdışı Üniversite Danışmanlığı
- Uzaktan Eğitim Uygulamaları
- Google Classroom-Sanal Siniflar
- Google Meet

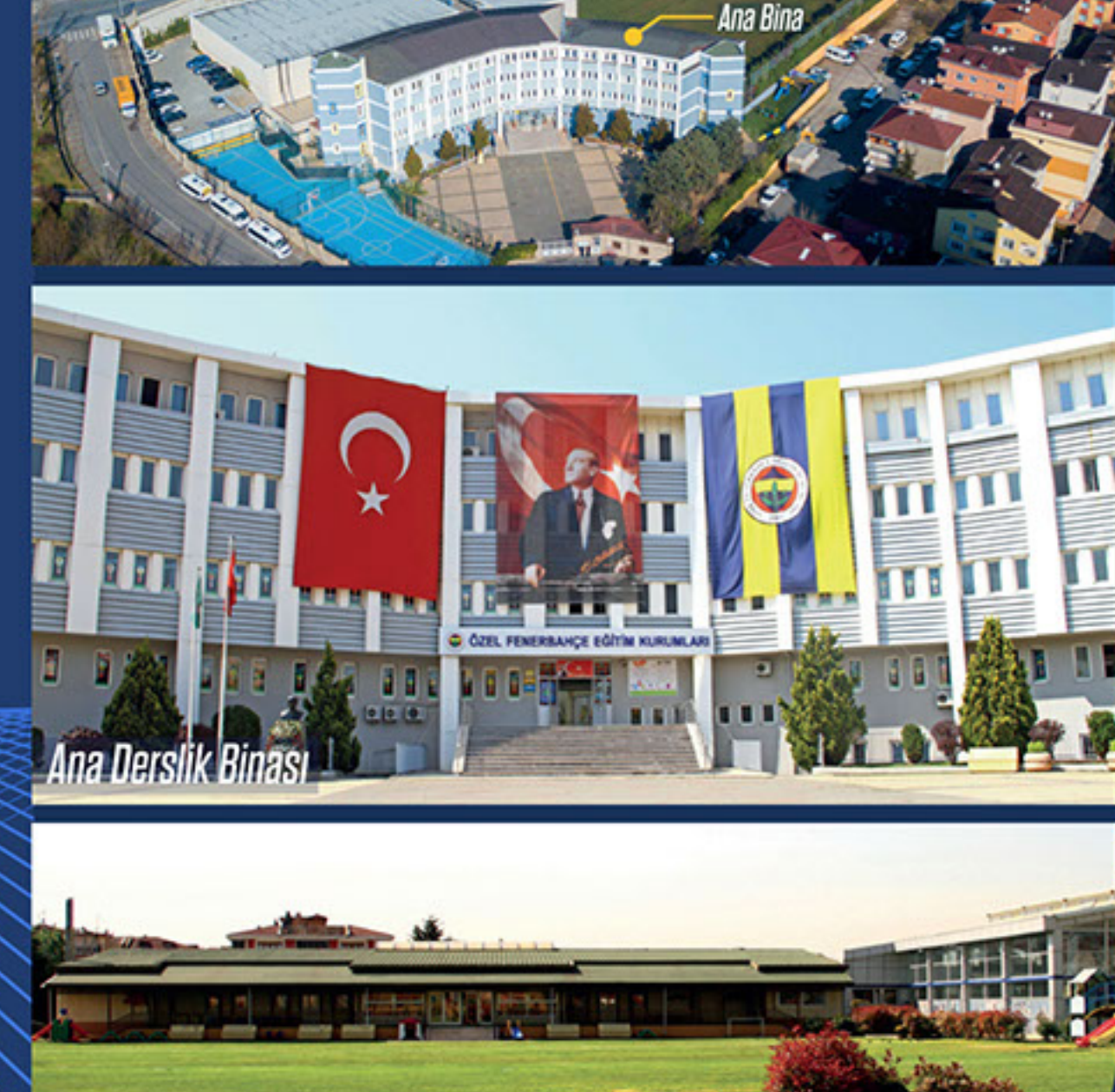

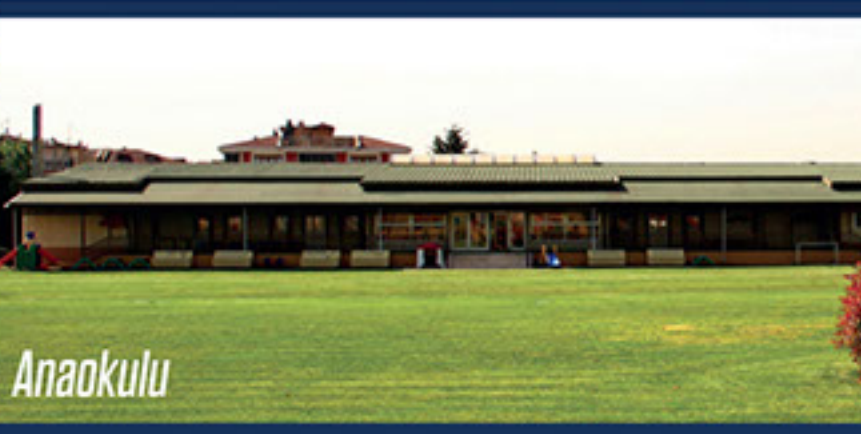

#### **FİZİKSEL OLANAKLAR**

- Modern Derslikler
- Bilgisayar Dersliği
- Donanımlı FBK Laboratuvarları
- Robotik Kodlama Atölyeleri
- Kütüphane ve Bilgi Erişim Merkezi
- Konferans ve Etkinlik Salonu
- Çok Amaçlı Salonlar
- · Drama ve Dans Atölyesi
- Görsel Sanatlar Atölyeleri
- Müzik Derslikleri
- Satranç Dersliği
- İki Yemekhane
- Spor Salonu
- 
- Çim Saha
- 
- 
- Oyun Parkları
- Revirler
- · Servis Bürosu
- 
- 

• Cimnastik Salonu • Açık Spor Alanları • Kapalı Yüzme Havuzu

• Uygulama Bahçesi • Veli Görüşme Odaları

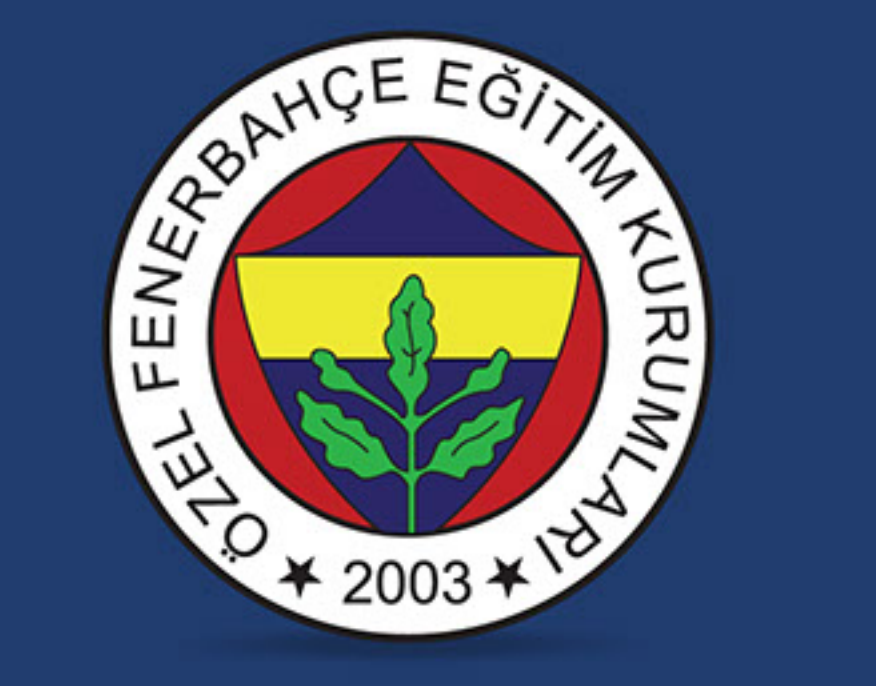

FENERBAHÇE KOLEJİ **Yüz Yüze ve Uzaktan Eğitimde Başarının Feneri** 

ANAOKULU | ILKOKUL | ORTAOKUL | ANADOLU LISESI

Uslu Caddesi Yunus Sokak No:13 Atasehir | İstanbul

0216 466 1907

Www.fenerbahce.kl2.tr bilgi@fenerbahce.kl2.tr

fenerbahcekoleji **O** fenerbahcekoleji **o** Fenerbahce Koleji **O FBKoleji** 

### Anaokulu

Öğrencilerimizin bilişsel, duygusal, sözel, bedensel gelişimleri ile öz bakım becerilerini destekleyen, ayrıca onların sportif ve sanatsal ilgi ve becerilerini keşfedip geliştirmelerini sağlayan bir program uygularız. Yoğun yabancı dil programımız ile öğrencilerimizin İngilizce ve Almanca'yı etkin biçimde öğrenmeleri için sağlam bir temel atarız.

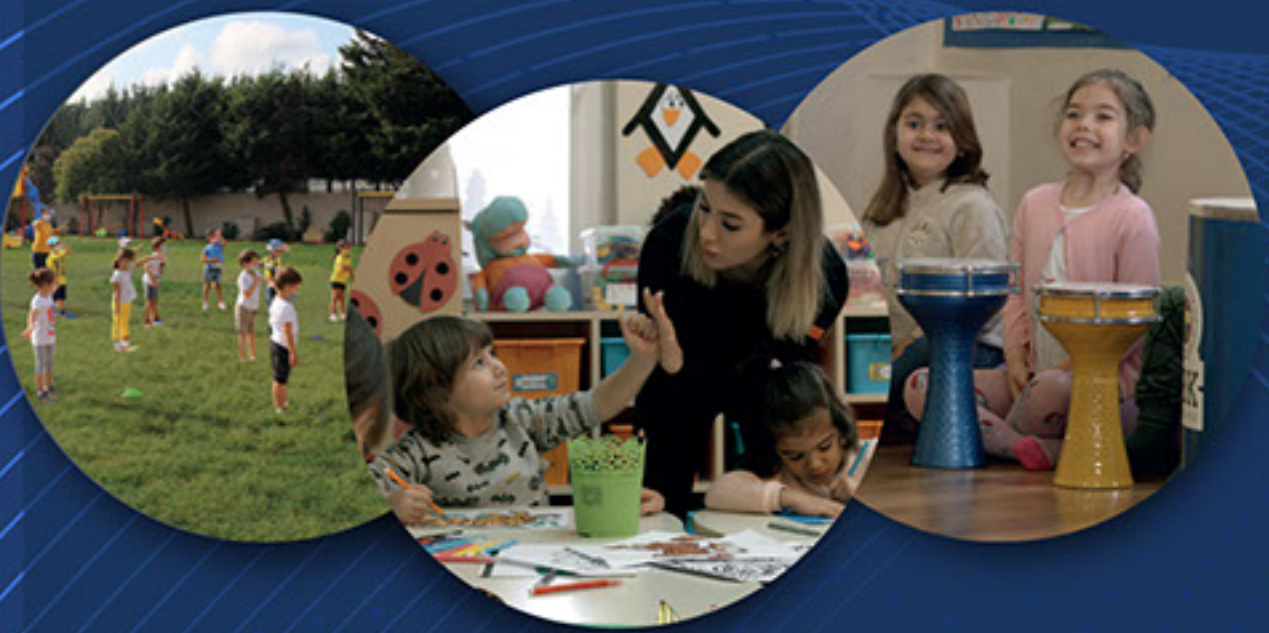

- Ana Dil Etkinlikleri
- Okuma Yazmaya Hazırlık Etkinlikleri
- Matematik Etkinlikleri
- Eğlenceli Bilim Etkinlikleri
- Bahçe Etkinlikleri
- Akıl Oyunları Etkinlikleri
- Kodlama Etkinlikleri
- Yabancı Dil Etkinlikleri
- Sanat Etkinlikleri
- Müzik Etkinlikleri
- •Drama Etkinlikleri
- •Satranc
- •Dans
- •Beden Eğitimi
- •Cimnastik
- •Yüzme
- •Uzaktan Eğitim Uygulamaları
- Google Meet
- Google Classroom **Sanal Siniflar**

# llkokul

Uzman ve dinamik öğretmen kadromuzla, öğrencilerimizin potansiyellerinin farkına varmalarını sağlar; bireysel farklılıklarını, gelişim dönemi özelliklerini ve farklı öğrenme ihtiyaçlarını dikkate alırız. Öğrenci ve öğrenme merkezli aktiviteler ile çeşitli destek programlar, proje ve etkinlik temelli uygulamalarla zenginleştirilmiş bir program uygularız.

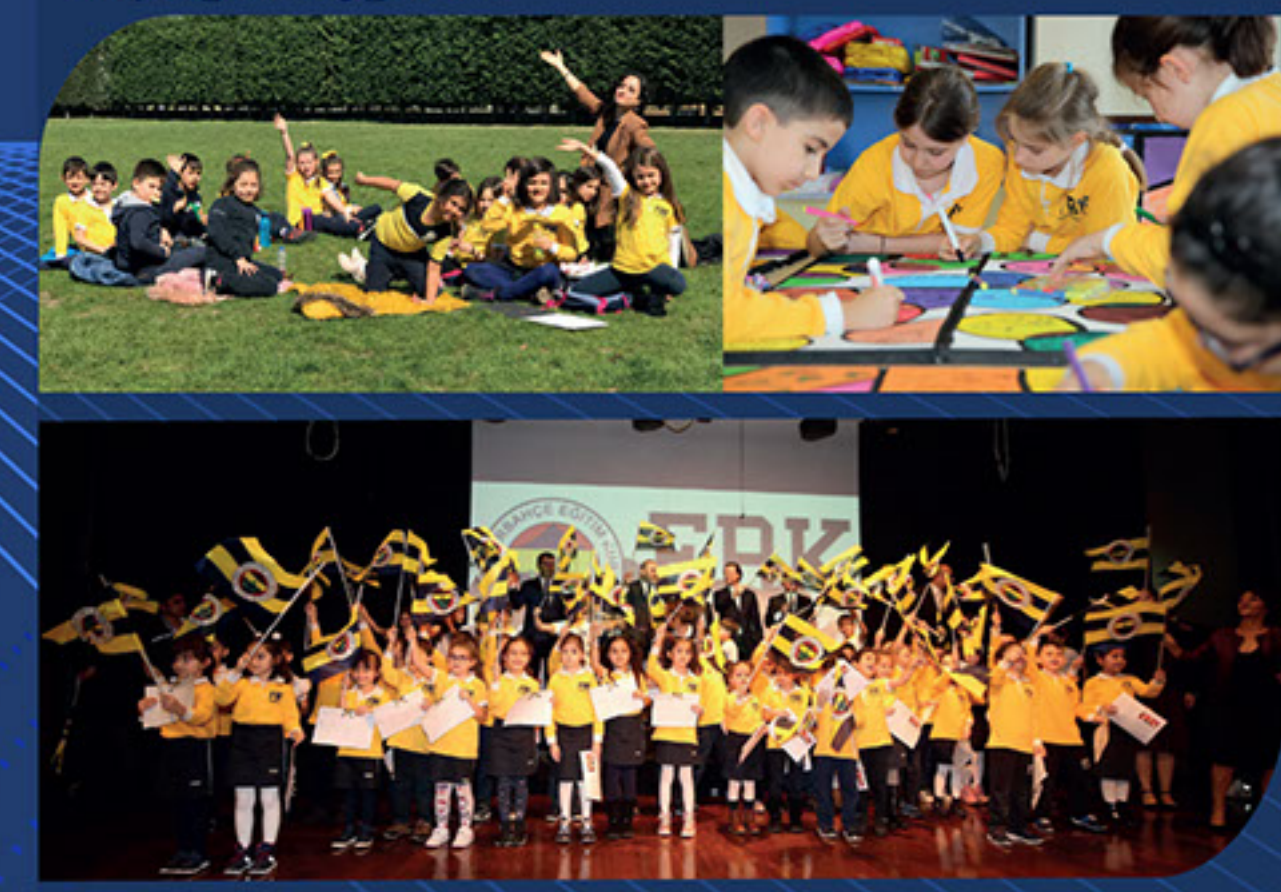

- Yoğunlaştırılmış İngilizce Eğitimi
- İkinci Yabancı Dil Olarak Almanca Eğitimi
- Robotik-Kodlama Eğitimleri
- Eğlenceli Bilim Deney Uygulamaları
- İkinci Adım Sosyal ve Duygusal Gelişim Programı
- P4C[Çocuklar için Felsefe]
- Drama
- Satranç
- Uzaktan Eğitim Uygulamaları
- Google Classroom-Sanal Sınıflar
- Google Meet
- 
- 
- Hedefe Yönelik Psikoeğitim
- **Grup Çalışmaları**

• Kulüp ve Sosyal Etkinlikler • Bilinçli Teknoloji Kullanımı

### Ortaokul

Öğrenci ve öğrenme merkezli aktiviteler ile yoğunlaştırılmış ve zenginleştirilmiş programımızla bireysel farklılıkları ve farklı öğrenme ihtiyaçlarını dikkate alırız. Öğrencilerimizin akademik gelişiminin sürekli takibi, destek programlar, disiplinler arası çalışmalar, yabancı dil, sosyal, kültürel ve sportif etkinliklerle onların ilgi alanlarını ve hedeflerini belirlemelerini sağlarız.

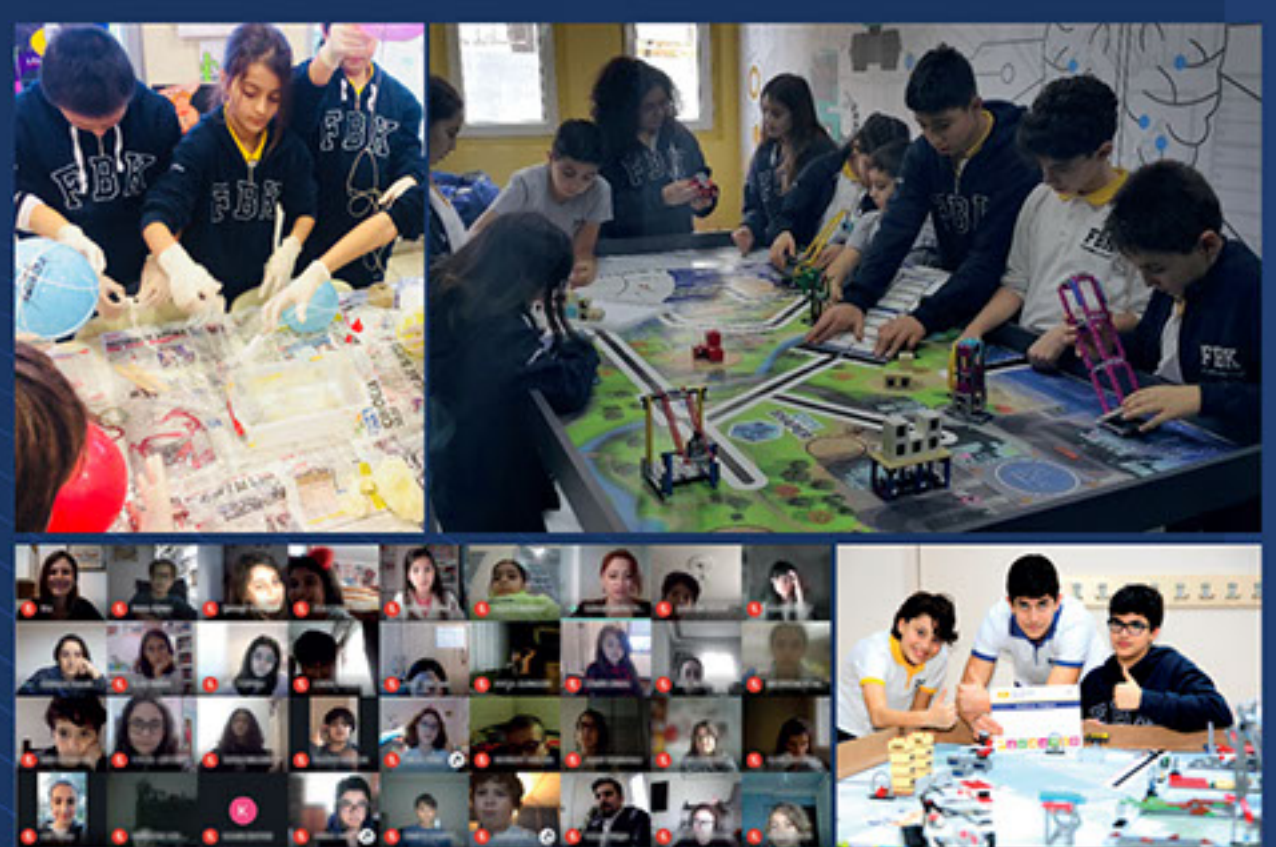

- Yoğunlaştırılmış İngilizce Eğitimi
- İkinci Yabancı Dil Olarak Almanca Eğitimi
- Robotik-Kodlama Eğitimleri
- Eğlenceli Bilim Deney Uygulamaları
- Kulüp ve Sosyal Etkinlikler
- LGS Hazırlık Çalışmaları
- Bireysel ve Grup Etütleri
- Sanat ve Spor Etkinlikleri
- Uzaktan Eğitim Uygulamaları
- •Google Classroom-Sanal Sınıflar •Google Meet

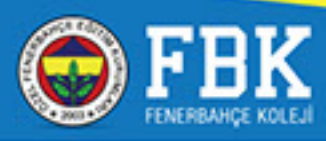